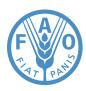

Food and Agriculture Organization of the United Nations

# Domestic Animal Diversity Information System (DAD-IS)

# Data entry: A quick guide for National Coordinators

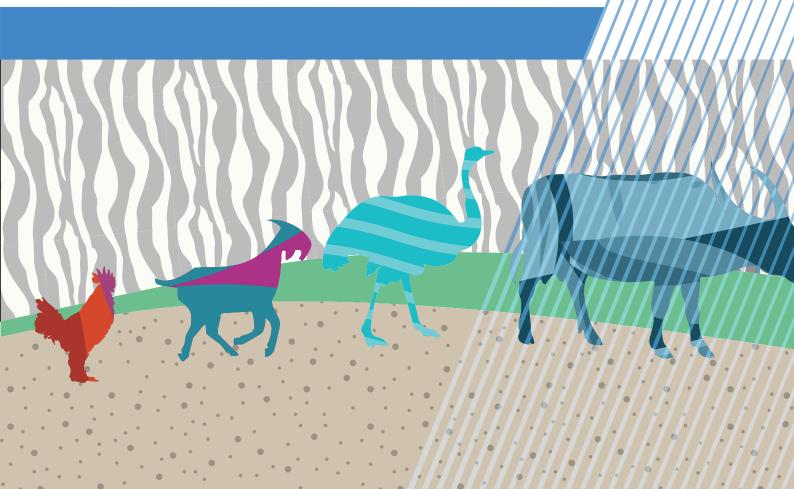

#### 1. WHERE CAN DATA BE ENTERED INTO DAD-IS?

https://dadis-ws.firebaseapp.com/#/login

#### 2. LOGGING IN

#### 2.1 Log in credentials

The FAO Global Focal Point for Animal Genetic Resources provides each officially appointed National Coordinator with log in credentials, including a User ID that consists of the National Coordinator's email address and a newly generated password.

In the case of a forgotten password, National Coordinators can request for a new password by clicking on the 'Forgot password' link. The new password will be sent to the National Coordinator's email address, which is why the latter always needs to be up to date. For security reasons, FAO recommends that National Coordinators change and personalize their password as soon as possible. If a change of email address occurs, National Coordinators are invited to notify FAO at <u>DAD.IS@fao.org</u>.

| Enter your credentials to login |                                              |                                          |
|---------------------------------|----------------------------------------------|------------------------------------------|
|                                 | Email *                                      |                                          |
|                                 |                                              |                                          |
|                                 | Password *                                   |                                          |
|                                 |                                              |                                          |
|                                 | LOGIN                                        | Click here to request for a new password |
|                                 | Forgot password     Indicates required field |                                          |

#### 2.2 Adjusting your profile and settings

Step 1: After having logged in, the National Coordinator can adjust its profile and settings by clicking on the profile icon

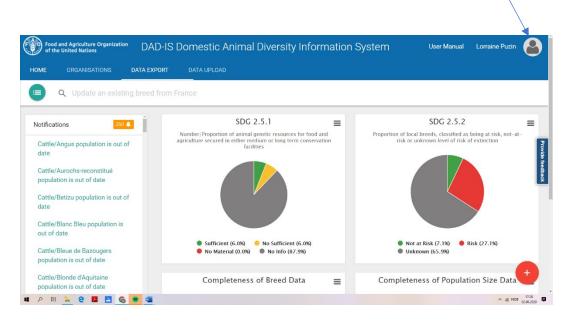

Step 2: By clicking on the language drop down menu, National Coordinators can select their preferred language (i.e. English, French or Spanish) to enter and display data

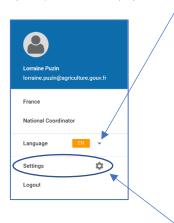

Step 3: National Coordinators can adjust their account details or change their password by clicking on <u>'Settings'</u>.

| Account details            | Image               |                     |
|----------------------------|---------------------|---------------------|
|                            |                     |                     |
|                            |                     | FILE Upload a photo |
|                            | Name *              | Surname *           |
|                            | Puzin               | Lorraine            |
|                            |                     |                     |
|                            | Role                | Data Entry Language |
|                            | National Coordinate | r v                 |
|                            |                     |                     |
|                            |                     | SAVE 🖬              |
| * Indicates required field |                     |                     |
|                            |                     |                     |
|                            |                     |                     |
| Change passw               | /ord                |                     |
|                            | Passwor             | * t                 |
|                            |                     |                     |
|                            |                     |                     |
|                            |                     |                     |
|                            | Confirm             | Password *          |
|                            |                     |                     |
|                            |                     |                     |
|                            |                     |                     |
|                            |                     | SAVE 🖻              |
| * Indicates required field |                     |                     |

# **3. BREED DATA ENTRY**

#### 3.1 ADD NEW BREED

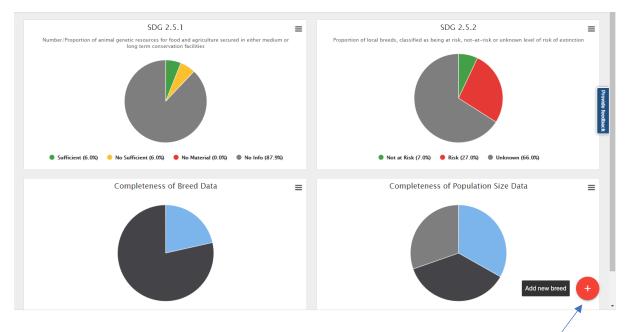

#### 3.2 VIEW / MODIFY GENERAL INFORMATION

Step 1: Select the breed of interest here

|            |                         | 10                      |       |
|------------|-------------------------|-------------------------|-------|
| Notificati | ons                     |                         | 261 🔔 |
| Cattle/A   | Angus population is o   | ut of date              |       |
| Cattle/A   | Aurochs-reconstitué p   | opulation is out of da  | te    |
| Cattle/E   | Betizu population is o  | ut of date              |       |
| Cattle/E   | Blanc Bleu population   | is out of date          |       |
| Cattle/E   | Bleue de Bazougers p    | opulation is out of dat | e     |
| Cattle/E   | Blonde d'Aquitaine po   | pulation is out of date |       |
| Cattle/E   | Brahman population is   | s out of date           |       |
| Cattle/E   | Brune population is ou  | ut of date              |       |
| Cattle/C   | Canadienne populatio    | n is out of date        |       |
| Cattle/C   | Charolaise population   | is out of date          |       |
| Cattle/C   | Creole Martinique pop   | oulation is out of date |       |
| Cattle/H   | Hereford population is  | out of date             |       |
| Cattle/H   | ligland Cattle popula   | tion is out of date     |       |
| Cattle/H   | lérens population is o  | out of date             |       |
| Cattle/In  | nra 95 population is c  | out of date             |       |
| Cattle/J   | lersiaise population is | s out of date           |       |

Click here to add new breed

France > Ass > Baudet du Poitou

GENERAL INFORMATION BASIC CHARACTERISTICS POPULATION SIZE PERFORMANCE DATA CONSERVATION PROGRAMME ORGANISATIONS PUBLICATIONS

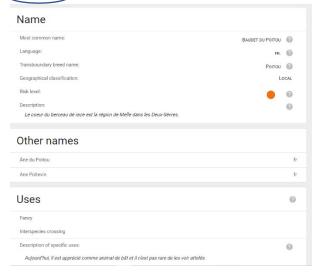

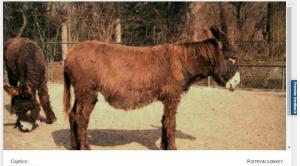

Caption : Portevin dorkey. Photo credit : Phot Paus Hurich Sambraus; adoress: Waldtruderingerstrasse 17A; 81827 Muenchen, Germany; email: hh sambraus@tonline.de; Phone. 4304506

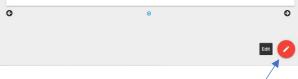

<u>Step 2:</u> Click here to edit general information for the selected breed

| GENERAL INFORMATION               | Ass > Baudet du Poitou                                | OPULATION SIZE PERF           | ORMANCE DATA CONSE | ERVATION PROGRAMME O | RGANISATIONS PUBLICATIONS |   |                                                                |
|-----------------------------------|-------------------------------------------------------|-------------------------------|--------------------|----------------------|---------------------------|---|----------------------------------------------------------------|
| Euit                              | 1 Name                                                |                               | 2 Other names      |                      | 3 Uses                    |   | ( Images                                                       |
|                                   | Most common name<br>Baudet du Poltou                  | 0                             | Language<br>fr.    |                      | Transboundary breed name  | 0 |                                                                |
|                                   | Description<br>Le coeur du berceau de race est la rég | jion de Melle dans les Deux-S | Sèvres.            |                      |                           | 0 | Step 3: modify information for the selected breed, as required |
|                                   |                                                       |                               |                    | SAVE 🗃 CANCEL        | ×                         |   |                                                                |
| Breed Classification<br>Herdbook: | (adapteoness):                                        |                               |                    | Y Cultural           | al breed information:     |   | ©<br>©                                                         |
| Herdbook establishe               |                                                       |                               |                    | Cultural             |                           |   | Conduct te                                                     |

| Herdbook established:                        |                | 0 |
|----------------------------------------------|----------------|---|
| Domestication status:                        | DOMESTIC       | 0 |
| Taxonomic classification:                    | BREED          | 0 |
| Description of origin:                       |                | 0 |
| Year of origin:                              |                | 0 |
| mport:                                       |                | 0 |
| Location within country:                     | WESTERN FRANCE | 0 |
| Norphology<br>Wither height (avg, cm) males: | 148            | 0 |
|                                              |                | - |
| Wither height (avg, cm) females:             | 148            | 0 |
| Weight (avg, kg) males:                      | 400            | 0 |
|                                              |                |   |

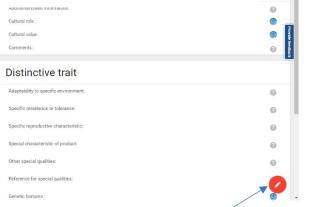

<u>Step 2:</u> Click here to edit basic characteristics information for the selected breed

# 3.3 ADD/UPDATE POPULATION SIZE DATA

|                                                                                                    | > Ass >                                                                         |                       |                                | _                                                              |                                                             |                                   |                |                                                          |                                 |            |                |                                                                                                    |            |                         | Cha         | inge view |
|----------------------------------------------------------------------------------------------------|---------------------------------------------------------------------------------|-----------------------|--------------------------------|----------------------------------------------------------------|-------------------------------------------------------------|-----------------------------------|----------------|----------------------------------------------------------|---------------------------------|------------|----------------|----------------------------------------------------------------------------------------------------|------------|-------------------------|-------------|-----------|
| NERAL INFORMATI                                                                                                    | ON BASI                                                                         | C CHARAC              | TERISTICS                      | POPULAT                                                        | ION SIZE P                                                  | ERFORMANCE DATA                   | CONSERVATION   | N PROGRAMME                                              | ORGANIS                         | ATIONS     | PUBLIC/        | ATIONS                                                                                                    |            |                         |             | $\sim$    |
| Year Last<br>Year update                                                                                                    | Population<br>size<br>Min / Max                                                 | Trend                 | Population fi<br>o             | igures based<br>n                                              | Breeding<br>Males /<br>Females                              | Females registered i<br>herdbooks | n Female<br>pu |                                                          | Herd size<br>(avg)              | AI<br>used | Males in<br>Al | Males in natural<br>service                                                                                                    |            | conservation<br>grammes | Reliability |           |
| 1994 28 Feb<br>2006                                                                                                    | / 200                                                                           | $\rightarrow$         |                                |                                                                | -/-                                                         |                                   |                |                                                          | -                               | -          | -              |                                                                                                    |            |                         | unknown     |           |
| 2001 1 Mar 2006                                                                                                    | 880 /                                                                           |                       |                                | -                                                              | 67 / 152                                                    | 152                               | 99             |                                                          | -                               |            | 4              |                                                                                                    |            |                         | unknown     |           |
| 2014 18 Aug<br>2015                                                                                                    | 515 / 515                                                                       | $\rightarrow$         | census at l                    | breed level                                                    | 10 / 505                                                    | -                                 | 98             | 3 -                                                      | -                               | -          | -              | -                                                                                                    |            |                         | reliable    |           |
|                                                                                                    |                                                                                 |                       |                                |                                                                |                                                             |                                   |                |                                                          |                                 |            |                |                                                                                                    |            |                         |             |           |
|                                                                                                    |                                                                                 |                       |                                |                                                                |                                                             |                                   |                |                                                          |                                 | С          | lick hei       | re to edit c                                                                                                    | ata of a s | specific y              | /ear        |           |
|                                                                                                    |                                                                                 |                       |                                |                                                                |                                                             |                                   |                |                                                          |                                 |            |                |                                                                                                    |            |                         |             |           |
|                                                                                                    |                                                                                 |                       |                                |                                                                |                                                             |                                   |                |                                                          |                                 |            |                | Click her                                                                                                    | e to dele  | te data (               | of a spec   | ific year |
|                                                                                                    |                                                                                 |                       |                                |                                                                |                                                             |                                   |                |                                                          |                                 |            |                |                                                                                                    |            |                         |             |           |
| IERAL INFORMATION                                                                                                    | Ass > B                                                                         | audet du              |                                | POPULATION SIZ                                                 | e perform                                                   | ANCE DATA CONSERV                 | ATION PROGRAM  | VE ORGAN                                                 | SATIONS                         | PUBLICATI  | ONS            |                                                                                                    |            |                         |             |           |
| NERAL INFORMATION                                                                                                    | N BASIC CI                                                                      |                       | STICS F                        | POPULATION SIZ                                                 | te perform                                                  | ANCE DATA CONSERV                 |                | ME ORGAN                                                 |                                 | PUBLICATI  | DNS            | tive trait                                                                                                    | 6 Spec     | ific characteristi      |             |           |
| dit<br>Origin and                                                                                                    | N BASIC CH                                                                      | HARACTERI             | STICS F                        |                                                                | e perform                                                   |                                   |                |                                                          |                                 | PUBLICATI  |                | tive trait                                                                                                    | Spec       | ific characteristi      |             | 3         |
| idit<br>Origin and<br>France                                                                                                    | BASIC CI                                                                        | HARACTERI             | STICS F                        |                                                                |                                                             | Colours                           |                | Additional inf                                           |                                 |            |                | tive trait                                                                                                    | Spec       | ific characteristi      |             | F         |
| dit<br>Origin and                                                                                                    | BASIC CI     development     Ass > I                                            | HARACTERI<br>Baudet d | STICS F                        | Vorphology                                                     |                                                             | Colours                           | (              | Additional inf                                           | ormation                        |            | 5 Disting      | tive trait                                                                                                    | G Spec     | ific characteristi      |             | 2         |
| Cidit<br>Origin and<br>France<br>ENERAL INFORMATION<br>Add new r<br>Vear*                                                                                                    | BASIC CI     development     Ass > I                                            | HARACTERI<br>Baudet d | u Poitou                       | Vorphology<br>POPULATION :                                     |                                                             | Colours                           | (              | Additional inf                                           | GANISATIONS                     |            | 5 Disting      | tive trait                                                                                                    | Spec       | ific characteristi      |             | 2         |
| Cdit<br>Origin and<br>France<br>NERAL INFORMATIO                                                                                                    | BASIC CI     development     Ass > I                                            | HARACTERI<br>Baudet d | u Poitou                       | Vorphology<br>POPULATION :                                     | SIZE PERFO                                                  | Colours                           | ERVATION PROG  | Additional inf                                           | GANISATIONS                     |            | 5 Disting      |                                                                                                    | Spec       | fic characteristi       |             | F         |
| Cidit<br>Origin and<br>France<br>ENERAL INFORMATION<br>Add new r<br>Vear*                                                                                                    | BASIC CI     development     Ass > I                                            | HARACTERI<br>Baudet d | STICS F<br>U Poitou<br>RISTICS | POPULATION:                                                    | SIZE PERFO                                                  | Colours                           | ERVATION PROG  | Additional inf                                           | GANISATIONS                     |            | 5 Disting      | 0                                                                                                    | G Spec     | ific characteristi      |             | 2         |
| Cidit<br>Cidit<br>France<br>France<br>INERAL INFORMATION<br>Add new r<br>Year*<br>Year*<br>Your*                                                                                                    | d development<br>> Ass > 1<br>N BASIC C                                         | HARACTERI<br>Baudet d | u Poitou                       | Morphology           POPULATION:           @         Pop       | SIZE PERFO<br>usation size Min *                            | Colours                           |                | Additional Inf AAMME OF Population size A Breeding Males | GANISATIONS                     |            | 5 Disting      | @<br>Breed                                                                                                    | ng Females | ific characteristi      |             |           |
| dit<br>origin and<br>France<br>France<br>INFORMATIO<br>Add new r<br>Vear*<br>2007                                                                                                    | d development<br>> Ass > 1<br>N BASIC C                                         | HARACTERI<br>Baudet d | u Poitou                       | Morphology           POPULATION:           @         Pop       | SIZE PERFO                                                  | Colours                           | ervation progr | Additional Inf                                           | GANISATIONS                     |            | 5 Disting      | @<br>@<br>Breed                                                                                                    |            | fic characteristi       |             | •         |
| Cidit<br>Cidit<br>France<br>France<br>INERAL INFORMATION<br>Add new r<br>Year*<br>Year*<br>Your*                                                                                                    | d development<br>> Ass > 1<br>N BASIC C                                         | HARACTERI<br>Baudet d | U Poitou                       | Vorphology POPULATION: Pop Pop Pop Pop Pop Pop Pop Pop Pop Pop | SIZE PERFO<br>usation size Min *                            | Colours                           |                | Additional Inf AAMME OF Population size A Breeding Males | ormation<br>GANISATIONS<br>tax* |            | 5 Disting      | @<br>Breed                                                                                                    | ng Females | ific characteristi      |             | 0         |
| Cidit  Cidit  Cidit  France France CNERAL INFORMATIO CNERAL INFORMATIO CNERAL INFORMATIO CNERAL INFORMATIO CNERAL INFORMATIO France France Fra | d development d development Ass > 1 N BASIC C C C C C C C C C C C C C C C C C C | HARACTERI<br>Baudet d | U Poitou                       | Morphology POPULATION: Pop Pop Pop Pop Pop Pop Pop Pop Pop Pop | SIZE PERFO<br>usation size Min *<br>usation figures based o | Colours                           |                | Additional inf                                           | ormation<br>GANISATIONS<br>tax* |            | 5 Disting      | Image: Second second second | ng Females | fic characteristi       |             | 0         |
| Citicit origin and France Control of Control of Control | BASIC CF  d development  Ass > 1  N BASIC CF  record                            | HARACTERI<br>Baudet d | U Poitou                       | Vorphology  POPULATION  POP  POP  POP  POP  POP  POP  POP      | SIZE PERFO<br>usation size Min *<br>usation figures based o | Colours                           |                | Additional inf                                           | ormation<br>GANISATIONS<br>tax* |            | 5 Disting      | Image: Second second second | ng Females | ific characteristi      |             | 0         |

# 3.4 VIEW / MODIFY PERFORMANCE DATA

| Performance                                                |   | Prolificacy           |          |
|------------------------------------------------------------|---|-----------------------|----------|
| lirth weight males (Kg):                                   | 0 | Litter size avg:      | 0        |
| sirth weight females (Kg):                                 | 0 | Litter size min:      | 0        |
| ge of maturity (avg, month) males:                         | 0 | Litter size max:      | 0        |
| ge of maturity (avg, month) females:                       | 0 |                       |          |
| ge of breeding animals (avg, month) males:                 | 0 | Management Conditions |          |
| ge of breeding animals (avg, month) females:               | 0 | Managment system:     | 0        |
| ge at first parturition (month) avg:                       | 0 | Feeding of adults:    | 0        |
| ge at first parturition (month) min:                       | 0 | Mobility:             |          |
| ge at first parturition (month) max:                       | 0 |                       |          |
| rarturition interval (day, avg) avg:                       | 0 |                       |          |
| tarturition interval (day, avg) min:                       | 0 |                       |          |
| farturition interval (day, avg) max:                       | 0 |                       |          |
| ength of productive life (years):                          | 0 |                       |          |
| aily gain (avg. g):                                        | 0 |                       |          |
| tarcass weight (kg):                                       | 0 |                       |          |
| ressing percentage (%):                                    | 0 |                       |          |
| fanagment conditions under which performance was measured: | 0 |                       |          |
| comments on managment conditions:                          | 0 |                       |          |
| dditional performance parameters:                          | 0 |                       | <b>0</b> |

Click here to edit performance data for the selected breed

| dit                                    |                |                                      |   |                                      |         |                                      |   |                                            |        |                                              |
|----------------------------------------|----------------|--------------------------------------|---|--------------------------------------|---------|--------------------------------------|---|--------------------------------------------|--------|----------------------------------------------|
|                                        | 1 Perf         | formance                             |   | 6                                    | Managen | nent Conditions                      |   |                                            | 3 Prol | lficacy                                      |
| Birth weight males (Kg)                | 0              | Birth weight females (Kg)            | 0 | Age of maturity (avg, month) makes   | 0       | Age of maturity (avg, month) females | 0 | Age of breeding animals (avg, month) males | 0      | Age of breeding animals (avg, month) females |
| Age at first parturition (month) avg   | 0              | Age at first parturition (month) min | Ø | Age at first parturition (month) max | 0       | Parturition Interval (day, avg) avg  | 0 | Parturition interval (day, avg) min        | 0      | Parturition interval (day, avg) max          |
| Length of productive life (years)      | 0              | Daily gain (avg. g)                  | Ø | Carcass weight (kg)                  | 0       | Dressing percentage (%)              | 0 | Performance data reference                 | 0      |                                              |
| Managment conditions under which perfo | mance was mea: | aured                                | 0 | Comments on managiment conditions    |         |                                      | 0 | Additional performance parameters          |        |                                              |

# 3.5 VIEW / MODIFY CONSERVATION PROGRAMME

|                                                                                                    | To indicate whether such<br>conservation programmes are                                                                                                    |
|----------------------------------------------------------------------------------------------------|----------------------------------------------------------------------------------------------------|
| GENERAL INFORMATION BASIC OMMACTERISTICS POPULATION SIZE PERFORMANCE BATA CONVERNATION PROBABANCE OF A.                                                                                                    | in place, click here B.                                                                                                    |
| In vivo programmes                                                                                                    | Cryo programmes                                                                                                    |
| In place<br>Crete race est gélée par une association d'éleveurs recommung par le Ministère en charge de l'Agricuture II y a un Stud book Eldude Races animaies fançaises<br>manacées disbandon por l'apricuture' (2014) met en avant que cette race part bénéficier d'une Mesure Agric Environmentetàe - Potection des Races<br>Menacées. Elle est autoritée au rocours au colossement de asavegante. Voi :<br>https://agricuture.gou/htmles/index/index/in | In place Purpose :     Buckur in cust or most use on custor or settoms out.     Recent the treat of the settom out.     Recent the treat of the settom out.     Surporting in vivo contentantian     Collected by :                                                                                                    |
| Cryo Data (storage status per year)                                                                                                    | Cryobangue nationale française                                                                                                    |
| Year         Semen Samples         Semen Males doors         Embryos Samples         Docytes Samples         Docytes Samples         Docytes Females doors         Somalis           2018         633         9         -         -/-/-         -         -         -         -         -         -         -         -         -         -         -         -         -         -         -         -         -         -         -         -         -         -         -         -         -         -         -         -         -         -         -         -         -         -         -         -         -         -         -         -         -         -         -         -         -         -         -         -         -         -         -         -         -         -         -         -         -         -         -         -         -         -         -         -         -         -         -         -         -         -         -         -         -         -         -         -         -         -         -         -         -         -         -         -         -         -         -                                                                                                             | cetts Samples Total / Main / Fermines DNA Samples Total / Main / Fermines Sufficient Implementing organisation                                                                                                    |
| Heros (Sempler Implementing Organization                                                                                                    | k here to edit or delete records                                                                                                    |
| Period included in // related to mperiod on the organisation role Location<br>the included in erganisation role programme                                                                                                    | D.                                                                                                    |
| 1979/ / permettent, dès le début des années 80 de remonter significativement les effectifs                                                                                                    | des éleveurs, de la SABAUD (association de sauvegarde du baudet du potou), des Haras nationaux et du parc internégional du manais collines<br>Afra d'académic de processus et de Matter contre la consequente, un ordenent continu traborgition démare en 1962 à l'asimelre nationais<br>d'actifs anse de novaets ingrines Dealau 300, ju plan d'accoupamient mis au point par le Parc Internégional du Marais Potevin, est un de<br>émentaire pour accompanyar les éleveurs dans cette entreprise. |
|                                                                                                    | _ 0 0 🔮                                                                                                    |
|                                                                                                    | <u>E.</u> Add in vivo record                                                                                                    |
|                                                                                                    | <u>F.</u> Add Cryo record                                                                                                    |

# A. Edit In vivo programme

|                                                                  | programme                                                                                                    |                                                                                                    | Not in place In    |
|------------------------------------------------------------------|----------------------------------------------------------------------------------------------------|----------------------------------------------------------------------------------------------------|--------------------|
|                                                                  | rogramme                                                                                                    |                                                                                                    | Not in place       |
| lescription                                                      |                                                                                                    |                                                                                                    |                    |
| l y a un Stud book                                               | ar une association d'éleveurs reconnue par le Ministère en charge de l'Agriculture.<br>es francaises menacées d'abandon pour l'agriculture" (2014) met en avant que cette race peut bénéfic                                                | ier d'une Mesure Agro-Environnementale - Protection des Races Menacées. Elle est autorisée au recours au croisement de sauvegarde. |                    |
|                                                                  |                                                                                                    |                                                                                                    |                    |
|                                                                  |                                                                                                    | SAVE 🖬 CANCEL 🗙                                                                                                    |                    |
|                                                                  |                                                                                                    |                                                                                                    |                    |
|                                                                  |                                                                                                    |                                                                                                    |                    |
|                                                                  |                                                                                                    |                                                                                                    |                    |
|                                                                  |                                                                                                    |                                                                                                    |                    |
|                                                                  |                                                                                                    |                                                                                                    |                    |
| Edit Cryo                                                        | o programme                                                                                                    |                                                                                                    |                    |
|                                                                  |                                                                                                    |                                                                                                    |                    |
|                                                                  |                                                                                                    |                                                                                                    |                    |
|                                                                  |                                                                                                    |                                                                                                    |                    |
| France > /                                                       | Ass > Baudet du Poitou                                                                                                    |                                                                                                    |                    |
| ERAL INFORMATION                                                 |                                                                                                    | ATION PROGRAMME ORGANISATIONS PUBLICATIONS                                                                                         |                    |
| ERAL INFORMATION                                                 | BASIC CHARACTERISTICS POPULATION SIZE PERFORMANCE DATA CONSERV                                                                                                    | ATTER PROBRAMME ORGINALITONS PUBLICATIONS                                                                                          | hat in galace 👅 in |
|                                                                  | BASE CHARACTERISTICS PERFORMANCE DATA CONSERV<br>Ogramme                                                                                                    |                                                                                                    | Notingian 🚥 in     |
| dit Cryo pro                                                     | BASE CHARACTERISTICS PERFORMANCE DATA CONSERV<br>Ogramme                                                                                                    |                                                                                                    | haan plaas 📫 n     |
| dit Cryo pro                                                     | BASE CHARACTERISTICS PERFORMANCE DATA CONSERV<br>Ogramme                                                                                                    | <ul> <li>Deprindentiel</li> </ul>                                                                                                  | teorophes 🚎 n      |
| CRALINFORMATION<br>dit Cryo pro                                  | BASE CHARACTERISTICS PERFORMANCE DATA CONSERV<br>Ogramme                                                                                                    | <ul> <li>Deprindentiel</li> </ul>                                                                                                  | hangkas  n         |
| CRALINFORMATION                                                  | вые снивистенные рорицатон вие ревовилисе рата сонием<br>ogramme                                                                                                    | Operinden ste                                                                                                    | Norrypues 🗮 n      |
| eral information                                                 | BASIC CHARACTERISTICS PCPULATION SZE PERFORMANCE DATA CONSERV<br>Ogramme<br>✓ Bachup In case of problems or change of breeding goal                                                                                                    | Organization role     Organization role     Organization                                                                           | Yangka 🕡 n         |
| RAL INFORMATION<br>dit Cryo pro                                  | BASIC CHARACTERISTICS PICHLATION SIZE PERFORMANCE DATA CONSERV Ogramme                                                                                                    | Operianism mix     Operianism mix     Operianism mix     Operianism mix     Operianism mix     Supporting in who contervation      | tarajdas 🚥         |
| BAL INFORMATION  dit Cryo pro traitmenting organisation  Purpose | BASIC CHARACTERISTICS PICHLATION SIZE PERFORMANCE DATA CONSERV Ogramme                                                                                                    | Operianism mix     Operianism mix     Operianism mix     Operianism mix     Operianism mix     Supporting in who contervation      | tec n plane        |
| CRALINFORMATION                                                  | BASIC CHARACTERISTICS POPULATION SZE PERFORMANCE DATA CONTERNA OGGRAMME      Backup In case of problems or change of breeding goal     Backup In case of problems or change of breeding goal     Backup In case of rotifiction     Beserch | Dyniketense                                                                                                    | Natioplase         |

# C. Edit Cryo record

| it record of 2018       |                    |                 |                         |
|-------------------------|--------------------|-----------------|-------------------------|
| ar +                    | In it sufficient?  |                 |                         |
|                         | Unknown            |                 |                         |
| mer Samples             | Samon Malea donora | Occytes Samples | Occytes Famalies donors |
| 33                      | 9                  |                 |                         |
| bryos                   |                    |                 |                         |
| mplee                   | Malan darara       | Persiles donora | Total donore            |
|                         |                    |                 |                         |
| natic cells             |                    |                 |                         |
| mplee                   | Males donore       | Females donors  | Total denors            |
|                         |                    |                 |                         |
| 4                       |                    |                 |                         |
| mples                   | Males donora       | Fernales donora | Total donore            |
|                         |                    |                 |                         |
| plementing organisation |                    | Collected by    |                         |

# D. Edit In vivo record

| record of 1979 -                      |                                           |                                             |                                                                                                    |
|---------------------------------------|-------------------------------------------|---------------------------------------------|----------------------------------------------------------------------------------------------------|
| Vaar<br>)                             | End Year                                  |                                             |                                                                                                    |
| er of Herds included in the programme | Number of Males included in the programme | Number of Females included in the programme |                                                                                                    |
| manting organisation                  |                                           | Cryanization role                           |                                                                                                    |
| e of financing                        |                                           | Location of herda included in the programme |                                                                                                    |
| pton                                  |                                           |                                             | n, permettent, cès la début des années 80 de remonter significativement les effectifs. Afin d'accélérer ce proces |

#### E. Add In vivo record

| dd new record                             |                                           |   |                                             |
|-------------------------------------------|-------------------------------------------|---|---------------------------------------------|
| Start Yeer                                | End Year                                  |   |                                             |
| Number of Harda included in the programme | Number of Males included in the programme |   | Number of Venulus included in the programma |
| Implementing organisation                 |                                           | 0 | Degenation role.                            |
| Source of financing                       |                                           |   | Lanation of herds included at the programme |
| Description                               |                                           |   |                                             |

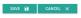

# F. Add Cryo record

| ERALINFORMATION BASIC CHARACTERISTICS POPULATION SIZE | PERFORMANCE DATA CONSERVATION PROGRAMME ORGANISATIONS | PUBLICATIONS    |                         |
|-------------------------------------------------------|-------------------------------------------------------|-----------------|-------------------------|
| dd new record                                         |                                                       |                 |                         |
| Year *                                                |                                                       |                 |                         |
| 2020                                                  | _                                                     |                 |                         |
| Semen Semples                                         | Serven Maleit donors                                  | Occytes Samples | Occyses Pernales donors |
|                                                       |                                                       |                 | 5                       |
| Embryos                                               |                                                       |                 |                         |
| Somples                                               | Males dorors                                          | Fernales donors | Total donors            |
|                                                       |                                                       |                 |                         |
| Somafic cells                                         |                                                       |                 |                         |
| Samples                                               | Males donors                                          | Fernales donors | Total donors            |
|                                                       |                                                       |                 |                         |
| NA                                                    |                                                       |                 |                         |
| Samples                                               | Males donors                                          | Ferrales donors | Total donors            |
|                                                       |                                                       |                 |                         |
| Implementing organisation                             | 0                                                     | Collocad by     |                         |
|                                                       |                                                       |                 |                         |
|                                                       |                                                       | CANCEL ×        |                         |

3.6 VIEW / MODIFY ORGANIZATIONS

| GENERAL INFORMATION     EASID CHARACTERISTICS     POPULATION SIZE     Races mulassières du Poitou, RMP     Organisation     Monohring this treed | PREFORMANCE DATA CONSERVATION PROCESSIONS PROJECTIONS PROJECTIONS                      | details |                                       |  |
|----------------------------------------------------------------------------------------------------|----------------------------------------------------------------------------------------|---------|---------------------------------------|--|
| Click here if you wish to remove the organisation                                                                                                | Races mulassières du Poitou, RMP<br>2 rue du Port Brouillac<br>79510, Coulon<br>France | ×       |                                       |  |
|                                                                                                    |                                                                                        |         | Click here to add a breed association |  |

# 3.7 VIEW / MODIFY PUBLICATIONS

| FRAL INFORMATION | BASIC CHARACTERISTICS | POPULATION SIZE | PERFORMANCE DATA | CONSERVATION PROGRAMME | ORGANISATIONS | PUBLICATIONS |  |
|------------------|-----------------------|-----------------|------------------|------------------------|---------------|--------------|--|
|                  |                       |                 | A NO P           | ublications            |               |              |  |
|                  |                       |                 |                  |                        |               |              |  |
|                  |                       |                 |                  |                        |               |              |  |

## 3.8 PROVIDE FEEDBACK

National Coordinators are invited to provide feedback on the DAD-IS data-entry tool by clicking on the icon **Provide feedback** on the right side of any of the tool's pages.

### 4. UPLOADING NATIONAL DATA INTO DAD-IS

#### 4.1 UPLOADING POPULATION DATA

| France Population [<br>The population data upload tool allows ; | you to upload/update population information for your national breed populations in DAD-IS using a csv file. |  |
|-----------------------------------------------------------------|----------------------------------------------------------------------------------------------------|--|
| How do I upload my data?                                        | ,                                                                                                    |  |
| LOAD FILE only CSV file *                                       |                                                                                                    |  |
|                                                                 |                                                                                                    |  |
|                                                                 | Click here for instructions on                                                                              |  |
| Download empty CSV template                                     | how to upload population data                                                                               |  |
| Download CSV example                                            |                                                                                                    |  |
| x                                                               |                                                                                                    |  |

| ance Population Data Upload Tool                                           |                                                                                          |                                                                                                    |  |
|----------------------------------------------------------------------------|------------------------------------------------------------------------------------------|----------------------------------------------------------------------------------------------------|--|
| population data upload tool allows you to upload/update population int     | ormation for your national breed populations in DAD-IS using a csv file.                 |                                                                                                    |  |
| L How do I upload my data?                                                 |                                                                                          |                                                                                                    |  |
| 1.) You need to create a CSV file.                                         |                                                                                          |                                                                                                    |  |
| The file MUST have the same structure and content as the empty CSV         | emplate you can download below (format has to be UTF-8). Kindly note:                    |                                                                                                    |  |
| a. Names provided for "country", "species", and "breed" must have          | e exactly the same spelling as in DAD-IS, with first letter being a capital letter       |                                                                                                    |  |
| b. Numbers for "year", "population_min", "population_max", "bree           | ing_male", "breeding_female", "females_breed_pure", "herds", "male_in_ai" must be p      | provided as numerical values, with values ranging from 0 to 100 for "females_breed_pure".                                    |  |
| c. Valid values for "trend" are: decreasing, increasing, stable, uni-      | lown                                                                                     |                                                                                                    |  |
| d. Valid values for "population_figured_based_on" are: census at           | preed level, census at species level, survey at breed level, survey at species level     |                                                                                                    |  |
| e. Valid values for "al_used" are: yes, no                                 |                                                                                          |                                                                                                    |  |
| f. Valid values for "in_situ_conservation_programmes_in_place"             | re : yes, no                                                                             |                                                                                                    |  |
| g.\tValid values for "reliability" (mandatory): not reliable, reliable,    | very reliable, unknown                                                                   |                                                                                                    |  |
| To get a better idea on how such a file might look like, kindly download   | the "CSV example" below. The content must be in English.                                 |                                                                                                    |  |
| 2.) Press LOAD FILE                                                        |                                                                                          |                                                                                                    |  |
| 3.) Browse for your CSV file                                               |                                                                                          |                                                                                                    |  |
| 4.) Press VALIDATE                                                         |                                                                                          |                                                                                                    |  |
| With the validation step, your file is screened for errors and you will be | provided with the results of the screening. In case of errors, the corresponding line wi | Il not be uploaded. Correct the mistake, save the corrected CSV file and repeat the whole procedure.                         |  |
| If the error message says "Please check this field. Breed doesn't exists   | , the breed may either require to be added in DAD-IS, or the breed name might contai     | in special characters. Please open your csv with "Notepad editor" and correct the breed name using the spelling from DAD-IS. |  |
|                                                                            |                                                                                          |                                                                                                    |  |

# 4.2 UPLOADING CRYO CONSERVATION DATA

|                                   | POPULATION CRVD CONSERVATION                                                                                           |  |
|-----------------------------------|----------------------------------------------------------------------------------------------------|--|
| France Cryo Con                   | servation Data Upload Tool                                                                                             |  |
| The cryo conservation data upload | tool I allows you to upload/update cryo conservation information for your national breed populations using a csv file. |  |
| How do I upload my dat            |                                                                                                    |  |
|                                   | $\mathbf{h}$                                                                                                    |  |
| LOAD FILE only CSV f              | le <sup>x</sup>                                                                                                    |  |
|                                   | Click here for instructions on how                                                                                     |  |
| Download empty CSV template       | to upload cryo conservation data                                                                                       |  |
| Download CSV example              |                                                                                                    |  |
| Download Species and Breeds by C  | Jountry TXT                                                                                                    |  |
| 2                                 |                                                                                                    |  |
|                                   |                                                                                                    |  |

### France Cryo Conservation Data Upload Tool

The cryo conservation data upload tool I allows you to upload/update cryo conservation information for your national breed populations using a csv file.

# How do I upload my data?

#### 1.) You need to create a CSV file.

The file MUST have the same structure and content as the empty CSV template you can download below (format has to be UTF-8). Kindly note:

a. Names provided for "country", "species", and "breed" must have exactly the same spelling as in DAD-IS, with first letter being a capital letter

b. Numbers for "year", 'dna samples", 'dna donors total", 'dna donors males", 'embryos samples", 'embryos donors total", 'ambryos donors total", 'ambryos donors females", 'somatic cells donors females", 'somatic cells donors total", 'somatic cells donors females", 'somatic cells donors females, 'somatic cells donors females', 'somatic cells donors females', 'somatic cells donors

c. Valid values for "sufficient" are: yes, no, unknown

d. Text can be provided for "collected\_by"

To get a better idea on how such a file might look like, kindly download the "CSV example" below. The content must be in English.

#### 2.) Press LOAD FILE

3.) Browse for your CSV file

4.) Press VALIDATE

With the validation step, your file is screened for errors and you will be provided with the results of the screening. In case of errors, the corresponding line will not be uploaded. Correct the mistake, save the corrected CSV file and repeat the whole procedure.

If the error message says 'Please check this field: Breed doesn't exists.", the breed may either require to be added in DAD-IS, or the breed name might contain special characters. Please open your csv with 'Notepad editor' and correct the breed name using the spelling from DAD-IS.

Provide feedback

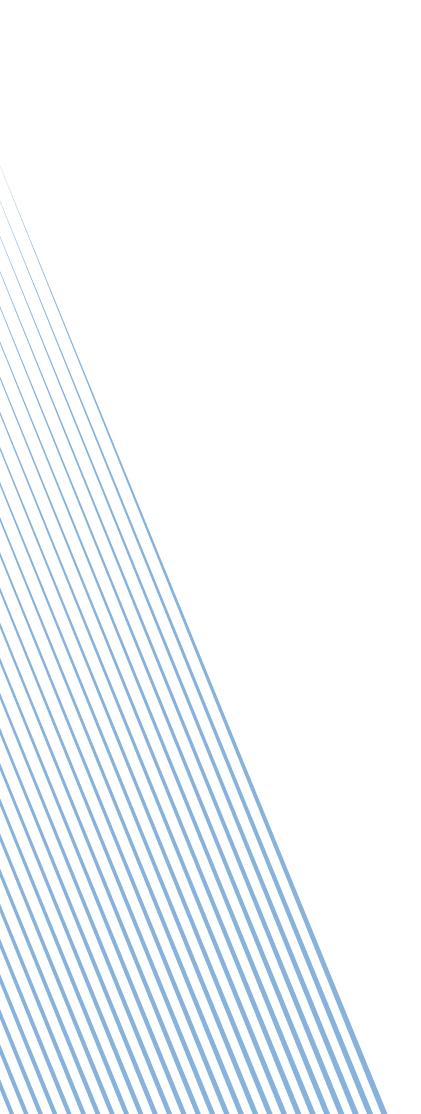